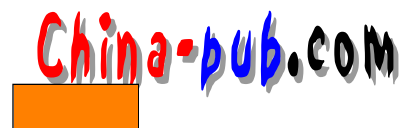

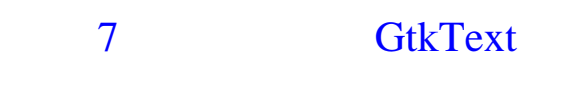

G t k Text( $\alpha$ t) and  $\alpha$  the set of  $\alpha$  and  $\alpha$  and  $\alpha$ 

 $Emacs$ 

 $\lambda$ GtkText GtkEntry GtkEntry

### 7.1 创建、配置文本构件

Text

GtkWidget \*gtk\_text\_new( GtkAdjustment \*hadj, GtkAdjustment \*vadj );

gtk text new NULL

void gtk\_text\_set\_adjustments( GtkText \*text, GtkAdjustment \*hadj, GtkAdjustment \*vadj );

vscrollbar = gtk\_vscrollbar\_new (GTK\_TEXT(text)->vadj); gtk\_box\_pack\_start(GTK\_BOX(hbox), vscrollbar, FALSE, FALSE, 0); gtk\_widget\_show (vscrollbar);

adjustment

void gtk\_text\_set\_editable( GtkText \*text, gint editable ); editable TRUE FALSE Text

 $\mu$  expressed to the  $\mu$ 

void gtk\_text\_set\_word\_wrap( GtkText \*text,

gint word\_wrap );

word wrap TRUE

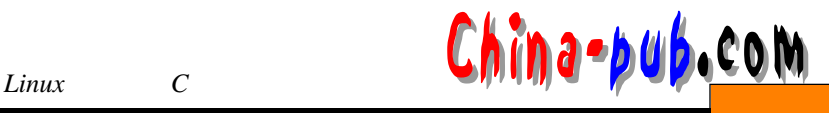

**FALSE** 

# $7.2$

void gtk\_text\_set\_point( GtkText \*text, guint index );

#### index

guint gtk\_text\_get\_point( GtkText \*text );

guint gtk\_text\_get\_length( GtkText \*text );

gtk text insert

void gtk\_text\_insert( GtkText \*text, GdkFont \*font, GdkColor \*fore, GdkColor \*back, const char \*chars, gint length ); fore back font NULL

 $length$  -1

 $gtk\_main()$ 

 $\alpha$  and  $\beta$  and  $\beta$   $\frac{1}{2}$  and  $\frac{1}{2}$  and  $\frac{1}{2}$  a void gtk\_text\_freeze( GtkText \*text ); void gtk\_text\_thaw( GtkText \*text ); nchars TRUE FALSE gint gtk\_text\_backward\_delete( GtkText \*text, guint nchars ); gint gtk\_text\_forward\_delete ( GtkText \*text,

 $\frac{1}{\sqrt{N}}$ 

guint nchars );

#### GTK\_TEXT\_INDEX(t, index) t

index

gchar \*gtk\_editable\_get\_chars( GtkEditable \*editable, gint start\_pos, gint end\_pos );  $\text{end}_\text{pos}$  - 1  $\qquad \qquad 0$ 

*China-pub.com 7 <i>GtkText* 

 $g$  \_ free

## $7.3$

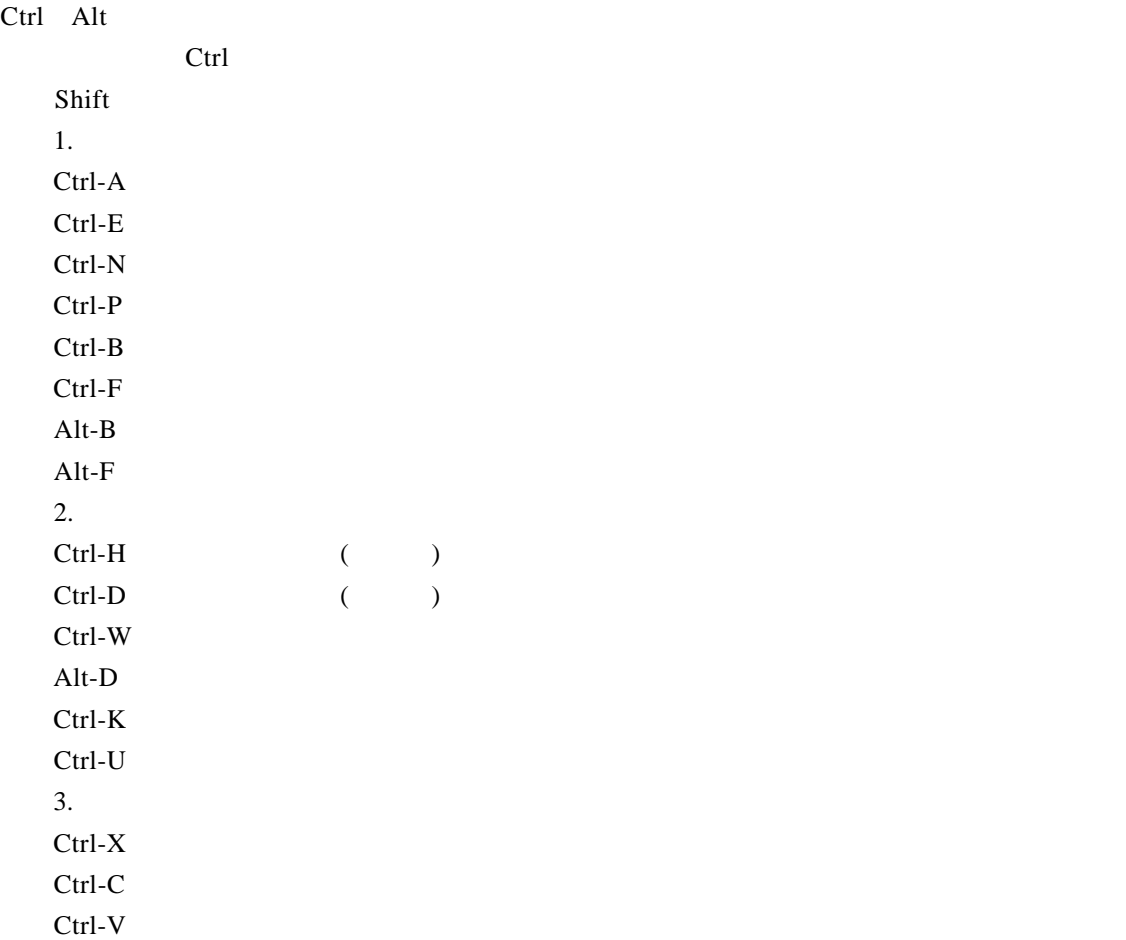

# 7.4 GtkText

```
/* text.c *//* text.c */#include <stdio.h>
#include <gtk/gtk.h>
void text_toggle_editable (GtkWidget *checkbutton,
                        GtkWidget *text)
{
 gtk_text_set_editable(GTK_TEXT(text),
                     GTK_TOGGLE_BUTTON(checkbutton)->active);
}
```
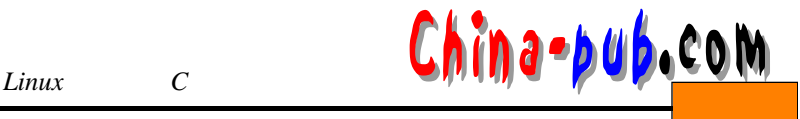

```
void text_toggle_word_wrap (GtkWidget *checkbutton,
                         GtkWidget *text)
{
 gtk_text_set_word_wrap(GTK_TEXT(text),
                      GTK_TOGGLE_BUTTON(checkbutton)->active);
}
void close_application( GtkWidget *widget, gpointer data )
{
      gtk main quit ();
}
int main (int argc, char *argv[])
{
 GtkWidget *window;
 GtkWidget *box1;
 GtkWidget *box2;
 GtkWidget *hbox;
 GtkWidget *button;
 GtkWidget *check;
 GtkWidget *separator;
 GtkWidget *table;
 GtkWidget *vscrollbar;
 GtkWidget *text;
 GdkColormap *cmap;
 GdkColor color;
 GdkFont *fixed_font;
 FILE *infile;
 gtk_init (&argc, &argv);
 window = gtk_window_new (GTK_WINDOW_TOPLEVEL);
 gtk_widget_set_usize (window, 600, 500);
 gtk_window_set_policy (GTK_WINDOW(window), TRUE, TRUE, FALSE); 
 gtk_signal_connect (GTK_OBJECT (window), "destroy",
                   GTK_SIGNAL_FUNC(close_application),
                   NULL) ;
 gtk_window_set_title (GTK_WINDOW (window), "Text Widget Example");
 gtk_container_set_border_width (GTK_CONTAINER (window), 0);
 box1 = gtk_vbox_new (FALSE, 0);
 gtk_container_add (GTK_CONTAINER (window), box1);
 gtk_widget_show (box1);
 box2 = gtk_vbox_new (FALSE, 10);
 gtk_container_set_border_width (GTK_CONTAINER (box2), 10);
 gtk_box_pack_start (GTK_BOX (box1), box2, TRUE, TRUE, 0);
 gtk_widget_show (box2);
 table = gtk_table_new (2, 2, FALSE);
 gtk_table_set_row_spacing (GTK_TABLE (table), 0, 2);
```

```
gtk_table_set_col_spacing (GTK_TABLE (table), 0, 2);
    gtk_box_pack_start (GTK_BOX (box2), table, TRUE, TRUE, 0);
    gtk_widget_show (table);
    /* GtkText */
    text = gtk_text_new (NULL, NULL);
    gtk_text_set_editable (GTK_TEXT (text), TRUE);
    gtk_table_attach (GTK_TABLE (table), text, 0, 1, 0, 1,
                       GTK_EXPAND | GTK_SHRINK | GTK_FILL,
                       GTK_EXPAND | GTK_SHRINK | GTK_FILL, 0, 0);
    gtk_widget_show (text);
    /* GtkText * /vscrollbar = gtk_vscrollbar_new (GTK_TEXT (text)->vadj);
    gtk_table_attach (GTK_TABLE (table), vscrollbar, 1, 2, 0, 1,
                      GTK_FILL, GTK_EXPAND | GTK_SHRINK | GTK_FILL, 0, 0);
    gtk_widget_show (vscrollbar);
    \frac{1}{\sqrt{2}} , \frac{1}{\sqrt{2}} , \frac{1}{\sqrt{2}} , \frac{1}{\sqrt{2}} , \frac{1}{\sqrt{2}} , \frac{1}{\sqrt{2}} , \frac{1}{\sqrt{2}} , \frac{1}{\sqrt{2}} , \frac{1}{\sqrt{2}} , \frac{1}{\sqrt{2}} , \frac{1}{\sqrt{2}} , \frac{1}{\sqrt{2}} , \frac{1}{\sqrt{2}} , \frac{1}{\sqrt{2}} , \frac{1}{\sqrt{2}}cmap = qdk colormap qet system();
    color.red = 0xffff;
    color.green = 0;
    color.blue = 0;
    if (!gdk_color_alloc(cmap, &color)) {
      g_error("couldn't allocate color");
    }
    / * / * /
    fixed_font = qdk_font_load ("-misc-fixed-medium-r-*-*-*-140-*-*-*-*-*-*");
    / *
     \star \star /
    gtk_widget_realize (text);
    \frac{1}{x} text \frac{1}{x}gtk_text_freeze (GTK_TEXT (text));
    /* Insert some colored text */
    gtk_text_insert (GTK_TEXT (text), NULL, &text->style->black, NULL,
                      "Supports ", -1);
    gtk_text_insert (GTK_TEXT (text), NULL, &color, NULL,
                      "colored ", -1);
    gtk_text_insert (GTK_TEXT (text), NULL, &text->style->black, NULL,
                      "text and different ", -1);
    gtk_text_insert (GTK_TEXT (text), fixed_font, &text->style->black, NULL,
                      "fonts\n\ln^n, -1);
    \frac{1}{x} text.c text */
    infile = fopen("text.c", "r");
China-pub.com 7 <i>GikText
```
if (infile) {

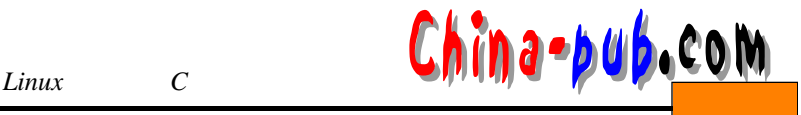

```
char buffer[1024];
  int nchars;
 while (1)
   {
     nchars = fread(buffer, 1, 1024, infile);
     gtk_text_insert (GTK_TEXT (text), fixed_font, NULL,
                    NULL, buffer, nchars);
     if (nchars < 1024)
       break;
   }
 fclose (infile);
}
/* text " " */
gtk_text_thaw (GTK_TEXT (text));
hbox = qtk_{h}button_box_new ();
gtk_box_pack_start (GTK_BOX (box2), hbox, FALSE, FALSE, 0);
gtk_widget_show (hbox);
check = gtk_check_button_new_with_label("Editable");
gtk_box_pack_start (GTK_BOX (hbox), check, FALSE, FALSE, 0);
gtk_signal_connect (GTK_OBJECT(check), "toggled",
                  GTK_SIGNAL_FUNC(text_toggle_editable), text);
gtk_toggle_button_set_active(GTK_TOGGLE_BUTTON(check), TRUE);
gtk_widget_show (check);
check = gtk_check_button_new_with_label("Wrap Words");
gtk_box_pack_start (GTK_BOX (hbox), check, FALSE, TRUE, 0);
gtk_signal_connect (GTK_OBJECT(check), "toggled",
                 GTK_SIGNAL_FUNC(text_toggle_word_wrap), text);
gtk_toggle_button_set_active(GTK_TOGGLE_BUTTON(check), FALSE);
gtk_widget_show (check);
separation = gtk\_hseparator\_new();
gtk_box_pack_start (GTK_BOX (box1), separator, FALSE, TRUE, 0);
gtk_widget_show (separator);
box2 = qtk vbox new (FALSE, 10);
gtk_container_set_border_width (GTK_CONTAINER (box2), 10);
gtk_box_pack_start (GTK_BOX (box1), box2, FALSE, TRUE, 0);
gtk_widget_show (box2);
button = qtk button new with label ("close");
gtk_signal_connect (GTK_OBJECT (button), "clicked",
                 GTK_SIGNAL_FUNC(close_application),
                 \texttt{NULL}) ;
gtk_box_pack_start (GTK_BOX (box2), button, TRUE, TRUE, 0);
```
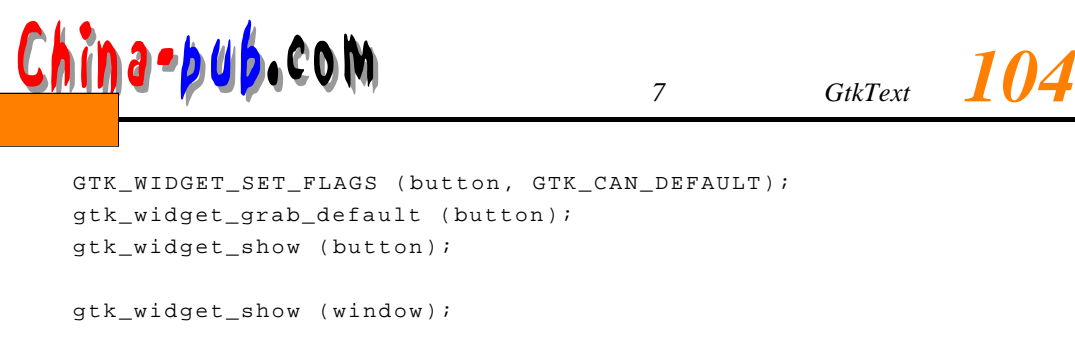

```
gtk_main ();
 return(0); 
}
/ * * /
             \texttt{text.c}\qquad\qquad\texttt{Makefile}\qquad\qquadCC = gcc
text: text.c 
   $(CC) `gtk-config --cflags` text.c -o text `gtk-config --libs`
clean: 
   rm -f *.o text
```
 $7 - 1$  Editable

Word Wrap

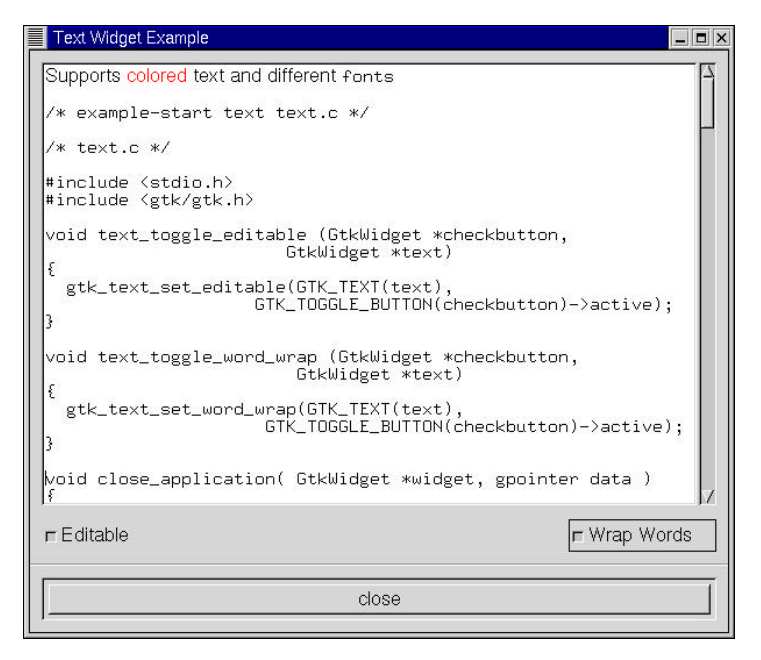

 $7-1$